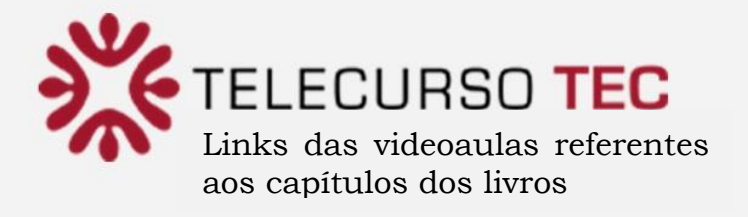

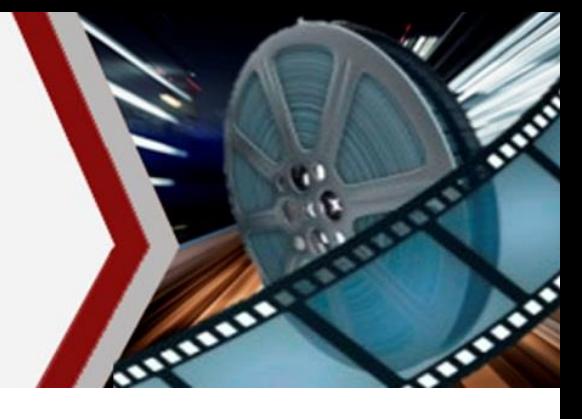

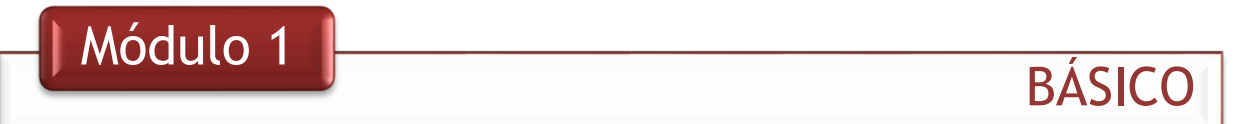

### **CAPÍTULO 1 - A ADMINISTRAÇÃO CONTEMPORÂNEA**

- **※ A administração [contemporânea](https://www.youtube.com/watch?v=3bbE0TFRXMA&list=PLaqsnJR_9Iz85L6UrUGd430Qhbo_e0xAG) e o trabalho**
- **※ A administração [contemporânea](https://www.youtube.com/watch?v=4o_CxsxT1-w&index=2&list=PLaqsnJR_9Iz85L6UrUGd430Qhbo_e0xAG) e suas funções**
- **※ [A administração contemporânea e o administrador](https://www.youtube.com/watch?v=VNVACGmbS8c&index=3&list=PLaqsnJR_9Iz85L6UrUGd430Qhbo_e0xAG)**
- **※ [Videoaula complementar: A administração contemporânea](http://www.youtube.com/watch?v=ir1eTbJIsE8)**

### **CAPÍTULO 2 - A ADMINISTRAÇÃO MUDA COM O MUNDO**

- **※ A [administração](https://www.youtube.com/watch?v=p1pLRjAPI1Q&list=PLaqsnJR_9Iz85L6UrUGd430Qhbo_e0xAG&index=4) muda com o mundo**
- ※ [Videoaula complementar: A administração muda com o mundo](http://www.youtube.com/watch?v=9EOD1cWrjNE)

### **CAPÍTULO 3 - A IMPORTÂNCIA DO PLANEJAMENTO**

- **A** importância do [planejamento](https://www.youtube.com/watch?v=YO_Zu0g48c8&index=5&list=PLaqsnJR_9Iz85L6UrUGd430Qhbo_e0xAG)
- **※ Videoaula [complementar: A importância do planejamento](http://www.youtube.com/watch?v=tm2me-usLeU)**

### **CAPÍTULO 4 - TIPOS DE PLANEJAMENTO**

- **※ Tipos de [planejamento](https://www.youtube.com/watch?v=lrSU8LwIo9o&list=PLaqsnJR_9Iz85L6UrUGd430Qhbo_e0xAG&index=6)**
- **We** [Videoaula complementar: Tipos de planejamento](http://www.youtube.com/watch?v=Y79bcGxtYSU)

### **CAPÍTULO 5 - PLANEJAMENTO ESTRATÉGICO**

- **※ [Planejamento](https://www.youtube.com/watch?v=PlbSUBj9X3Q&index=7&list=PLaqsnJR_9Iz85L6UrUGd430Qhbo_e0xAG) estratégico: missão, visão e valores**
- [Planejamento](https://www.youtube.com/watch?v=0m1AsWbnMA4&list=PLaqsnJR_9Iz85L6UrUGd430Qhbo_e0xAG&index=8) estratégico: análise da organização
- **<sup>※</sup>** [Videoaula complementar: Planejamento estratégico](http://www.youtube.com/watch?v=wQ7SfqyURZ0)

### **CAPÍTULO 6 - PLANEJAMENTOS TÁTICO E OPERACIONAL**

- **※ [Planejamento](https://www.youtube.com/watch?v=AFkb_xFz-_E&list=PLaqsnJR_9Iz85L6UrUGd430Qhbo_e0xAG&index=9) tático**
- **※ [Planejamento](https://www.youtube.com/watch?v=cZ_S8cNQHk8&index=10&list=PLaqsnJR_9Iz85L6UrUGd430Qhbo_e0xAG) operacional**
- **※ [Planejamento,](https://www.youtube.com/watch?v=fJAMwiu-CnA&list=PLaqsnJR_9Iz85L6UrUGd430Qhbo_e0xAG&index=11) cronograma e orçamento**
- **※ [Planejamento](https://www.youtube.com/watch?v=3RNmiXSAQvY&index=12&list=PLaqsnJR_9Iz85L6UrUGd430Qhbo_e0xAG) e a organização do tempo**

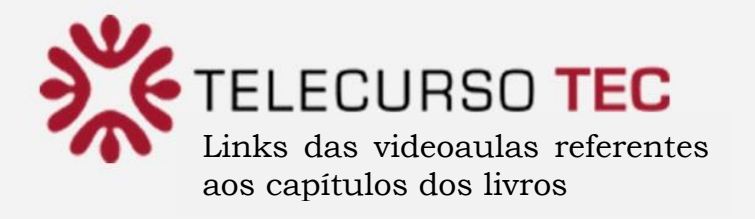

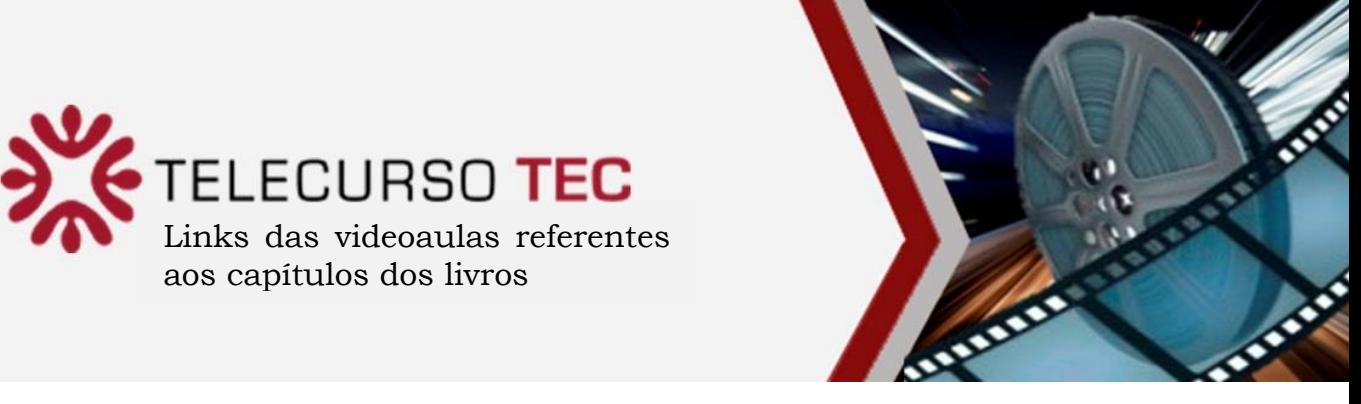

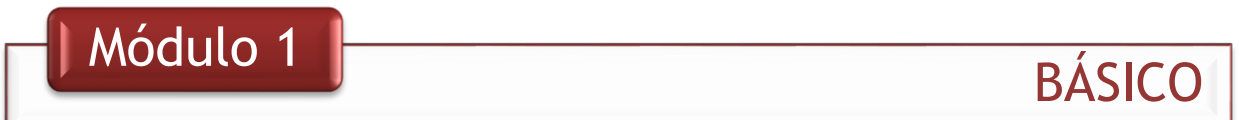

### **CAPÍTULO 7 - PESQUISA DE MERCADO**

- **※ Pesquisa de [mercado](https://www.youtube.com/watch?v=wI6UeX3hBRw&list=PLaqsnJR_9Iz85L6UrUGd430Qhbo_e0xAG&index=13)**
- **※ Pesquisa de [mercado:](https://www.youtube.com/watch?v=mcvuwYoZqu8&index=14&list=PLaqsnJR_9Iz85L6UrUGd430Qhbo_e0xAG) como fazer**
- **※ Pesquisa de mercado e [seus resultados](https://www.youtube.com/watch?v=405Hd3Rd3tQ&list=PLaqsnJR_9Iz85L6UrUGd430Qhbo_e0xAG&index=15)**

### **CAPÍTULO 8 - ESTRUTURA SOCIETÁRIA**

- **※ Estrutura [societária](https://www.youtube.com/watch?v=ZQpDeTaYC2A&list=PLaqsnJR_9Iz85L6UrUGd430Qhbo_e0xAG&index=16)**
- **※ Estrutura [societária:](https://www.youtube.com/watch?v=WhhShkwRND8&index=17&list=PLaqsnJR_9Iz85L6UrUGd430Qhbo_e0xAG) seus tipos**
- **※ Estrutura [societária:](https://www.youtube.com/watch?v=YdXypa5Jt94&list=PLaqsnJR_9Iz85L6UrUGd430Qhbo_e0xAG&index=18) como criar uma empresa**
- **※ [Videoaula complementar: Estrutura societária](http://www.youtube.com/watch?v=bOCN8nb0jTM)**

### **CAPÍTULO 9 - A ESTRUTURA DA ORGANIZAÇÃO**

- **※ [A estrutura da organização](https://www.youtube.com/watch?v=nQ8uFVrrjh4&index=19&list=PLaqsnJR_9Iz85L6UrUGd430Qhbo_e0xAG)**
- **※ [A estrutura da organização e o organograma](https://www.youtube.com/watch?v=wp5Ts4aABx8&index=20&list=PLaqsnJR_9Iz85L6UrUGd430Qhbo_e0xAG)**
- **※ [A estrutura da organização e o trabalho em equipe](https://www.youtube.com/watch?v=WT9kNUCvyGI&index=21&list=PLaqsnJR_9Iz85L6UrUGd430Qhbo_e0xAG)**

### **CAPÍTULO 10 - GESTÃO DE PESSOAS**

- **※ Gestão de pessoas: [planejamento](https://www.youtube.com/watch?v=Q-QyTlJeAj0&list=PLaqsnJR_9Iz85L6UrUGd430Qhbo_e0xAG&index=22)**
- **※ Gestão de pessoas: [recrutamento](https://www.youtube.com/watch?v=yjy0JZxZvuE&index=23&list=PLaqsnJR_9Iz85L6UrUGd430Qhbo_e0xAG) e seleção**
- **※ Gestão de pessoas: treinamento e [desenvolvimento](https://www.youtube.com/watch?v=Bk-8_jXgECY&list=PLaqsnJR_9Iz85L6UrUGd430Qhbo_e0xAG&index=24)**
- **※ Gestão de pessoas: o [crescimento](https://www.youtube.com/watch?v=gCLFhLabqsQ&index=25&list=PLaqsnJR_9Iz85L6UrUGd430Qhbo_e0xAG) profissional**
- **※ Gestão de pessoas: avaliação de [desempenho](https://www.youtube.com/watch?v=ZdTY_IlfFnA&list=PLaqsnJR_9Iz85L6UrUGd430Qhbo_e0xAG&index=26)**
- **※ Gestão de pessoas: [reconhecimento](https://www.youtube.com/watch?v=DUqnapXBaRc&list=PLaqsnJR_9Iz85L6UrUGd430Qhbo_e0xAG&index=27) e remuneração**

### **CAPÍTULO 11 - AS FINANÇAS DA ORGANIZAÇÃO**

- **※ Finanças e [orçamentos](https://www.youtube.com/watch?v=Bwubcvjhh1s&index=28&list=PLaqsnJR_9Iz85L6UrUGd430Qhbo_e0xAG)**
- **※ Finanças e [planejamento](https://www.youtube.com/watch?v=hjfeis_qrlA&list=PLaqsnJR_9Iz85L6UrUGd430Qhbo_e0xAG&index=29) financeiro**
- **※ [Finanças e controladoria](https://www.youtube.com/watch?v=wTsT9nJlzk8&list=PLaqsnJR_9Iz85L6UrUGd430Qhbo_e0xAG&index=30)**
- **※ Videoaula complementar: As financas da organização**

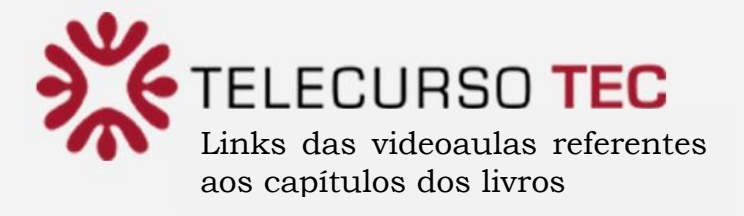

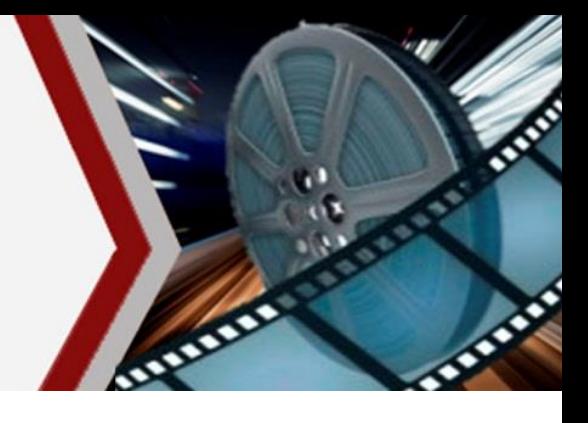

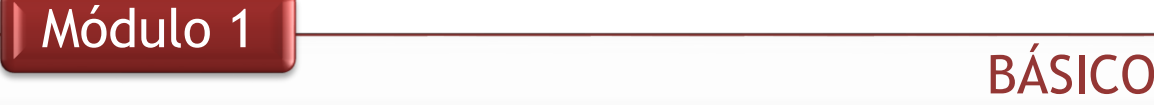

### **CAPÍTULO 12 - ORÇAMENTO FINANCEIRO I**

- **\*** Orcamento financeiro e balanço patrimonial
- **<sup>※</sup>** Orcamento financeiro: o resultado do exercício
- **Wideoaula complementar: Natureza das contas**

### **CAPÍTULO 13 - ORÇAMENTO FINANCEIRO II**

- **※ [Orçamento financeiro: fluxo de caixa](https://www.youtube.com/watch?v=St8dGBm_4V8&index=33&list=PLaqsnJR_9Iz85L6UrUGd430Qhbo_e0xAG)**
- **\*** [Videoaula complementar: Orçamento financeiro II](http://www.youtube.com/watch?v=7f9bFVWra1I)

### **CAPÍTULO 14 - PLANEJAMENTO TRIBUTÁRIO**

- **※ [Planejamento e sistema tributário](https://www.youtube.com/watch?v=TwuNGnBGpqc&index=34&list=PLaqsnJR_9Iz85L6UrUGd430Qhbo_e0xAG)**
- **<sup>※</sup>** [Planejamento tributário: simples nacional](https://www.youtube.com/watch?v=6x6ENDnlapc&index=35&list=PLaqsnJR_9Iz85L6UrUGd430Qhbo_e0xAG)
- **※ [Planejamento orçamentário: tributos](https://www.youtube.com/watch?v=rgCfOqPlN_0&list=PLaqsnJR_9Iz85L6UrUGd430Qhbo_e0xAG&index=36)**
- **\*\*** [Videoaula complementar: Planejamento tributário](http://www.youtube.com/watch?v=5FvaL3tYfdI)

### **CAPÍTULO 15 - MARKETING**

- **※ [Marketing: o foco no cliente](https://www.youtube.com/watch?v=uYIRc_93LvU&index=37&list=PLaqsnJR_9Iz85L6UrUGd430Qhbo_e0xAG)**
- **※ [Marketing: posicionamento estratégico](https://www.youtube.com/watch?v=EgXTp-P2FWI&index=38&list=PLaqsnJR_9Iz85L6UrUGd430Qhbo_e0xAG)**
- *\** [Marketing: estratégia de marketing](https://www.youtube.com/watch?v=mIJb5r5uu6c&list=PLaqsnJR_9Iz85L6UrUGd430Qhbo_e0xAG&index=39)
- **※ Marketing: a [administração é tudo!](https://www.youtube.com/watch?v=90mr02zbeOE&list=PLaqsnJR_9Iz85L6UrUGd430Qhbo_e0xAG&index=40)**
- **※ [Videoaula complementar:](http://www.youtube.com/watch?v=BDEJnZeLihs) Marketing**

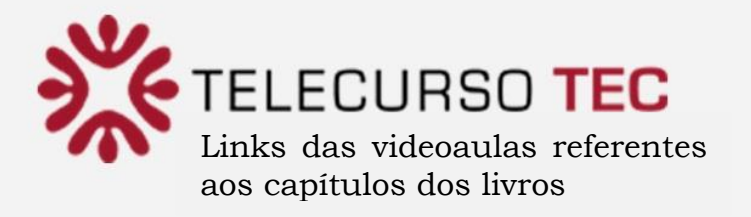

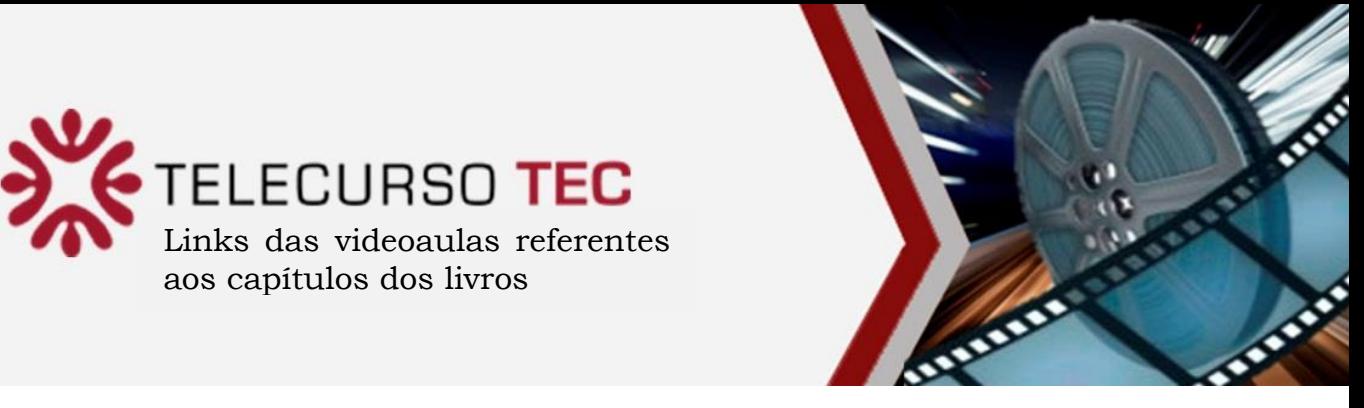

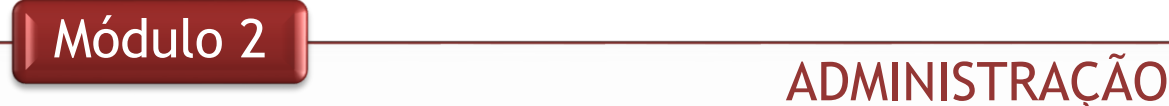

### **CAPÍTULO 1 – AS PESSOAS: O BEM MAIS VALIOSO DA ORGANIZAÇÃO**

**As pessoas: o bem mais valioso da [organização](https://www.youtube.com/watch?v=WK0lTgw9J-g&list=PLaqsnJR_9Iz98CtMAFslAZP9hD59FKMlQ&index=1)** 

**CAPÍTULO 2 – RECRUTAMENTO E SELEÇÃO DE TALENTOS**

**※ [Recrutamento](https://www.youtube.com/watch?v=2FksX-qWwgQ&list=PLaqsnJR_9Iz98CtMAFslAZP9hD59FKMlQ&index=2) e seleção de talentos** 

**CAPÍTULO 3 – DESENVOLVIMENTO DE PESSOAS**

**※ [Desenvolvimento](https://www.youtube.com/watch?v=E4dZETnpAdI&list=PLaqsnJR_9Iz98CtMAFslAZP9hD59FKMlQ&index=3) de pessoas** 

**CAPÍTULO 4 – O DEPARTAMENTO DE PESSOAL I**

**※ O [departamento](https://www.youtube.com/watch?v=DnOXko_wu9o&list=PLaqsnJR_9Iz98CtMAFslAZP9hD59FKMlQ&index=4) de pessoal I** 

**CAPÍTULO 5 - O DEPARTAMENTO DE PESSOAL II**

**※ O [departamento](https://www.youtube.com/watch?v=ZL-ka2cbkNE&list=PLaqsnJR_9Iz98CtMAFslAZP9hD59FKMlQ&index=5) de pessoal II** 

**CAPÍTULO 6 – ESCRITURAÇÃO CONTÁBIL I**

**※ [A escrituração](https://www.youtube.com/watch?v=QgPmn5Guglg&list=PLaqsnJR_9Iz98CtMAFslAZP9hD59FKMlQ&index=6) contábil I** 

**CAPÍTULO 7 - ESCRITURAÇÃO CONTÁBIL II**

**※ [A escrituração](https://www.youtube.com/watch?v=6jZ9IgUMIKo&list=PLaqsnJR_9Iz98CtMAFslAZP9hD59FKMlQ&index=7) contábil II** 

**CAPÍTULO 8 – FORMAÇÃO DE PREÇOS ※ [A formação](https://www.youtube.com/watch?v=laPttt62rzw&list=PLaqsnJR_9Iz98CtMAFslAZP9hD59FKMlQ&index=8) de preços** 

**CAPÍTULO 9 – ADMINISTRAÇÃO DA PRODUÇÃO E OPERAÇÕES I**

**※ [Administração](https://www.youtube.com/watch?v=pU3doz8qpDc&list=PLaqsnJR_9Iz98CtMAFslAZP9hD59FKMlQ&index=9) da produção e operações I** 

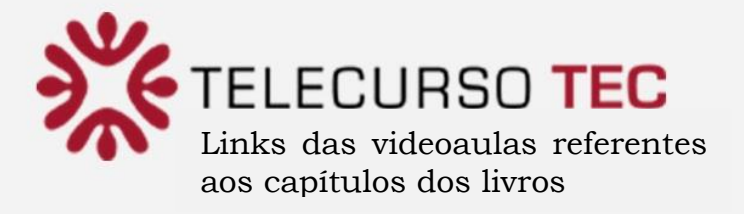

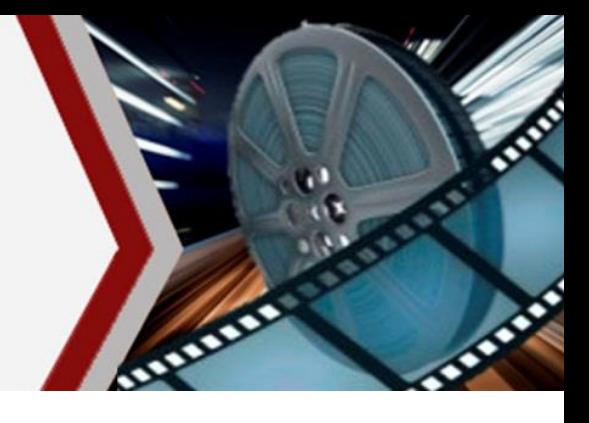

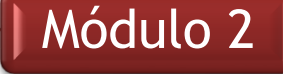

## ADMINISTRAÇÃO

### **CAPÍTULO 10 - ADMINISTRAÇÃO DA PRODUÇÃO E OPERAÇÕES II**

**※ [Administração da produção e operações II](https://www.youtube.com/watch?v=KdAwgrr3VfU&list=PLaqsnJR_9Iz98CtMAFslAZP9hD59FKMlQ&index=10)** 

### **CAPÍTULO 11 - ADMINISTRAÇÃO DA PRODUÇÃO E OPERAÇÕES III**

**※ [Administração da produção e operações III](https://www.youtube.com/watch?v=PeLzHPSiMUU&list=PLaqsnJR_9Iz98CtMAFslAZP9hD59FKMlQ&index=11)** 

### **CAPÍTULO 12 – ADMINISTRAÇÃO DE MATERIAIS**

**※ [Administração de materiais](https://www.youtube.com/watch?v=55x2gD09uUA&list=PLaqsnJR_9Iz98CtMAFslAZP9hD59FKMlQ&index=12)** 

**CAPÍTULO 13 – ADMINISTRAÇÃO DE ESTOQUES**

**※ [Administração de estoques](https://www.youtube.com/watch?v=LAXt0GHqqSg&list=PLaqsnJR_9Iz98CtMAFslAZP9hD59FKMlQ&index=13)** 

### **CAPÍTULO 14 – DE OLHO NO MERCADO**

**※ [De olho no mercado](https://www.youtube.com/watch?v=TlDqxTF-Uxk&list=PLaqsnJR_9Iz98CtMAFslAZP9hD59FKMlQ&index=14)** 

### **CAPÍTULO 15 - DE OLHO NO CLIENTE**

**※ [De olho no cliente](https://www.youtube.com/watch?v=QYeK5lMCEFE&list=PLaqsnJR_9Iz98CtMAFslAZP9hD59FKMlQ&index=15)** 

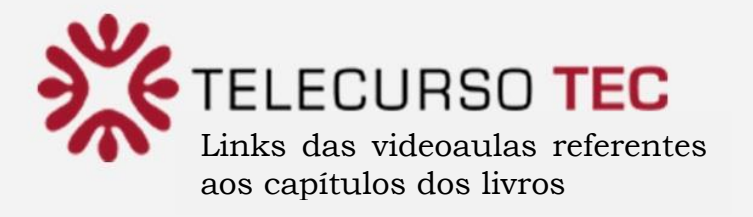

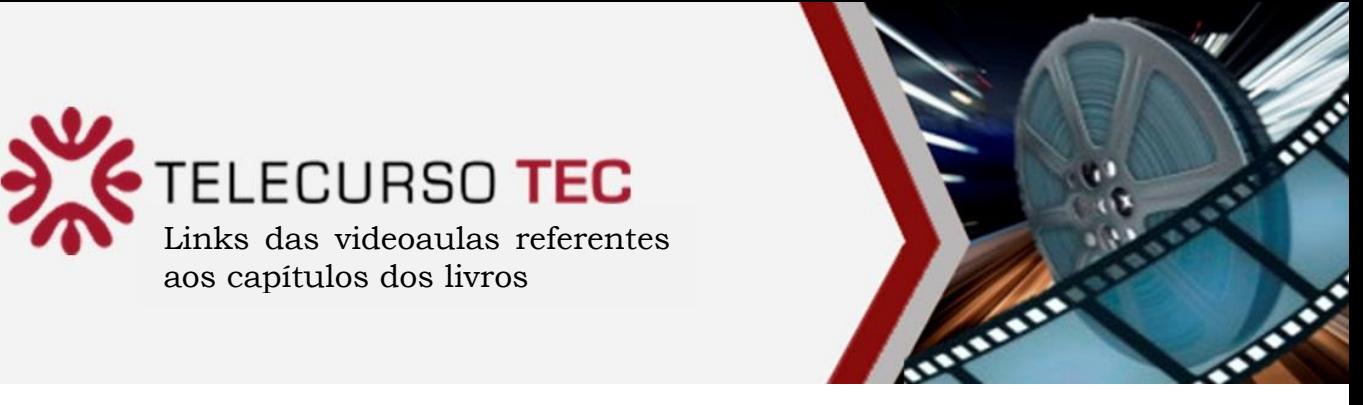

## Módulo 2 DE COMÉRCIO

### **CAPÍTULO 1 – A MICROEMPRESA E A EMPRESA DE PEQUENO PORTE NO BRASIL**

- **※ A micro e [a pequena](https://www.youtube.com/watch?v=TbHrIsd0f14&list=PLaqsnJR_9Iz_bupsnp4I4of9H2ACzvx8s&index=1) empresa**
- **※ Videoaula complementar: A microempresa e a empresa de** [pequeno porte no Brasil](http://www.youtube.com/watch?v=IS1CFCaxIkE)

### **CAPÍTULO 2 – ELABORANDO UM PLANO DE NEGÓCIOS**

- **※ O plano [de negócios](https://www.youtube.com/watch?v=9frfHMGOiPY&list=PLaqsnJR_9Iz_bupsnp4I4of9H2ACzvx8s&index=2)**
- ※ Videoaula [complementar: Elaborando um plano de negócios](http://www.youtube.com/watch?v=5KZ-TppqelY)

### **CAPÍTULO 3 – DANDO FORMA A UM PEQUENO NEGÓCIO**

- **※ Criando um [pequeno](https://www.youtube.com/watch?v=p3qX6H7Y4DQ&index=3&list=PLaqsnJR_9Iz_bupsnp4I4of9H2ACzvx8s) negócio**
- **※ [Videoaula complementar: Dando forma a um pequeno negócio](http://www.youtube.com/watch?v=G9_KUdJfvqk)**

### **CAPÍTULO 4 – TEMAS SOCIETÁRIOS E DE LEGISLAÇÃO**

- **※ [Temas societários e de legislação](https://www.youtube.com/watch?v=QHwZ7DISdAE&index=4&list=PLaqsnJR_9Iz_bupsnp4I4of9H2ACzvx8s)**
- [Videoaula complementar: Temas societários e de legislação](http://www.youtube.com/watch?v=MpkpChDyLcE)

### **CAPÍTULO 5 - O SIMPLES NACIONAL E A LEI GERAL**

- **※ [A lei geral das micro e pequenas empresas](https://www.youtube.com/watch?v=as0GbsFU244&index=5&list=PLaqsnJR_9Iz_bupsnp4I4of9H2ACzvx8s)**
- **We** [Videoaula complementar: O Simples Nacional e a lei geral](http://www.youtube.com/watch?v=L9RyItzE3yY)

### **CAPÍTULO 6 – A INSERÇÃO DA PEQUENA EMPRESA NO MERCADO ECONÔMICO**

**※ A insercão da [pequena](https://www.youtube.com/watch?v=XC2lsfbJC8E&index=6&list=PLaqsnJR_9Iz_bupsnp4I4of9H2ACzvx8s) empresa** 

### **CAPÍTULO 7 – DESENVOLVENDO OS PRODUTOS E SERVIÇOS**

[Produtos e serviço](https://www.youtube.com/watch?v=Q0hzkONOLsA&index=7&list=PLaqsnJR_9Iz_bupsnp4I4of9H2ACzvx8s)**s**

### **CAPÍTULO 8 – A FORMAÇÃO DE PREÇOS**

**※ [A formação de preços](https://www.youtube.com/watch?v=LfWBHgnRpNo&index=8&list=PLaqsnJR_9Iz_bupsnp4I4of9H2ACzvx8s)** 

### **CAPÍTULO 9 – AS RELAÇÕES DE TRABALHO E EMPREGO**

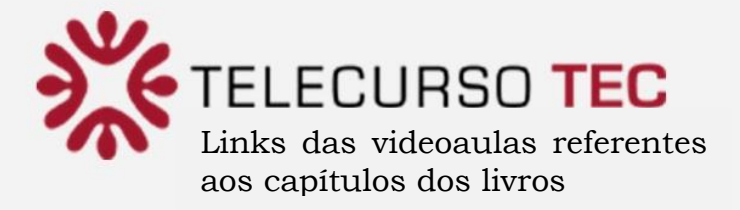

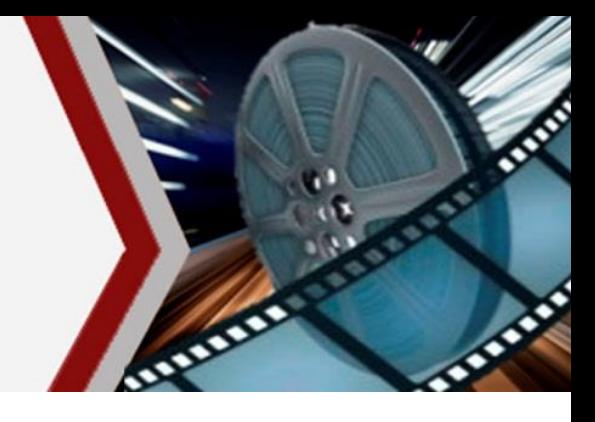

**OBS.: Sobre o título da videoaula que pretende assistir, aperte a tecla Ctrl e dê um clique no mouse. ※ [As relações de trabalho e emprego](https://www.youtube.com/watch?v=0OTUkXsSXus&index=9&list=PLaqsnJR_9Iz_bupsnp4I4of9H2ACzvx8s)** 

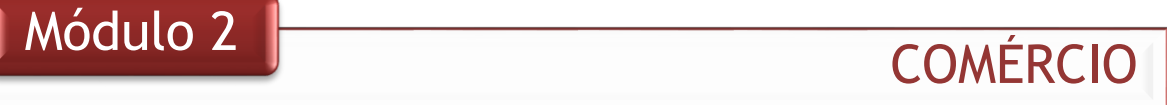

### **CAPÍTULO 10 – A FORMAÇÃO DE PREÇOS DE SERVIÇOS**

**※ [A formação de preços de serviços](https://www.youtube.com/watch?v=WNWeBip4vLc&index=10&list=PLaqsnJR_9Iz_bupsnp4I4of9H2ACzvx8s)** 

### **CAPÍTULO 11 – PLANEJANDO A ESTRUTURA DA ORGANIZAÇÃO**

**※ [A estrutura da organização](https://www.youtube.com/watch?v=xrRCA8vUmXU&index=11&list=PLaqsnJR_9Iz_bupsnp4I4of9H2ACzvx8s)** 

### **CAPÍTULO 12 – AS FINANÇAS DE PEQUENAS EMPRESAS**

- **※ As finanças da [pequena empresa I](https://www.youtube.com/watch?v=6mbJqNI0ClU&index=12&list=PLaqsnJR_9Iz_bupsnp4I4of9H2ACzvx8s)**
- **※ [Videoaula complementar: Administração financeira](http://www.youtube.com/watch?v=DoI91lz6sNc)**

### **CAPÍTULO 13 – PROJETANDO FLUXO DE CAIXA**

- **※ As finanças da [pequena empresa](https://www.youtube.com/watch?v=NGSQdEjPnYc&index=13&list=PLaqsnJR_9Iz_bupsnp4I4of9H2ACzvx8s) II**
- **CAPÍTULO 14 – ESTRATÉGIAS DE VENDAS E DISTRIBUIÇÃO**
	- **※ [Estratégia de vendas e distribuição](https://www.youtube.com/watch?v=ionPSaAB4TU&index=14&list=PLaqsnJR_9Iz_bupsnp4I4of9H2ACzvx8s)**

### **CAPÍTULO 15 – DIVULGAÇÃO DA IMAGEM DA EMPRESA, DE SEUS PRODUTOS E SERVIÇOS**

**※ [A divulgação da empresa](https://www.youtube.com/watch?v=1z0nf-UIMx8&index=15&list=PLaqsnJR_9Iz_bupsnp4I4of9H2ACzvx8s)** 

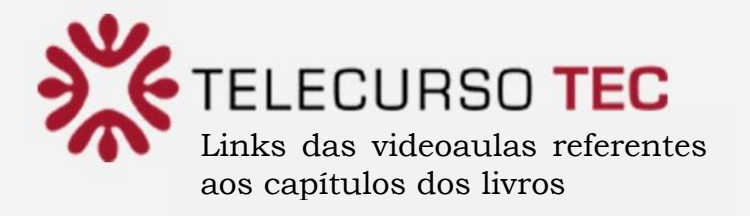

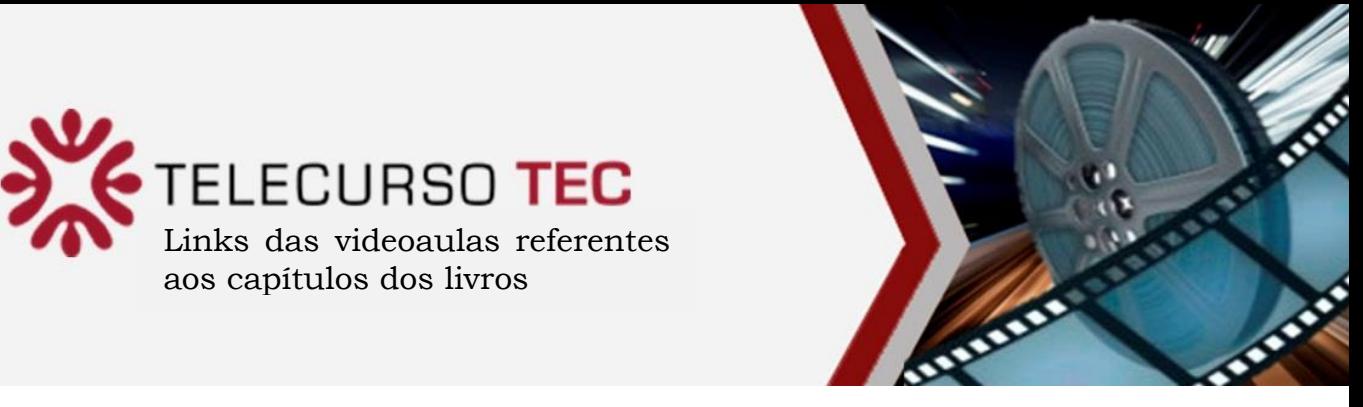

## Módulo 2

## **SECRETARIADO**

### **CAPÍTULO 1 – O SECRETÁRIO NA ORGANIZAÇÃO DE HOJE**

**※ [O secretário na organização de hoje](https://www.youtube.com/watch?v=HiEb6bEdGEI&list=PLaqsnJR_9Iz_tIRiPomH3DKI1Rt8jYk-A&index=1)** 

**CAPÍTULO 2 – RELAÇÕES PÚBLICAS E COMUNICAÇÃO**

**\*** [Relações públicas e comunicação em secretariado](https://www.youtube.com/watch?v=DxB8YqMfB9c&list=PLaqsnJR_9Iz_tIRiPomH3DKI1Rt8jYk-A&index=2)

## **CAPÍTULO 3 – TEXTOS COMERCIAIS I**

**※ [Textos comerciais I](https://www.youtube.com/watch?v=-vmb6ch5Wak&list=PLaqsnJR_9Iz_tIRiPomH3DKI1Rt8jYk-A&index=3)** 

**CAPÍTULO 4 – TEXTOS COMERCIAIS II**

**※ [Textos comerciais II](https://www.youtube.com/watch?v=K_OPhc3e4Vs&list=PLaqsnJR_9Iz_tIRiPomH3DKI1Rt8jYk-A&index=4)** 

### **CAPÍTULO 5 – GESTÃO DA INFORMAÇÃO**

**※ [Gestão da informação](https://www.youtube.com/watch?v=U3wMq6JLXl0&list=PLaqsnJR_9Iz_tIRiPomH3DKI1Rt8jYk-A&index=5)** 

### **CAPÍTULO 6 – ARQUIVANDO DOCUMENTOS**

**※ [Arquivamento de](https://www.youtube.com/watch?v=s4mNkqVY314&list=PLaqsnJR_9Iz_tIRiPomH3DKI1Rt8jYk-A&index=6) documentos** 

### **CAPÍTULO 7 – COMUNICAÇÃO ORAL EM SECRETARIADO**

**※ [Comunicação oral](https://www.youtube.com/watch?v=UbFB-oIzq4M&list=PLaqsnJR_9Iz_tIRiPomH3DKI1Rt8jYk-A&index=7)** 

### **CAPÍTULO 8 – ORGANIZANDO EVENTOS**

**※ [A organização de](https://www.youtube.com/watch?v=60ct5bslBTc&list=PLaqsnJR_9Iz_tIRiPomH3DKI1Rt8jYk-A&index=8) eventos** 

### **CAPÍTULO 9 – CERIMONIAL E PROTOCOLO**

**※ [Cerimonial e protocolo](https://www.youtube.com/watch?v=jcwKb_LaSVY&list=PLaqsnJR_9Iz_tIRiPomH3DKI1Rt8jYk-A&index=9)** 

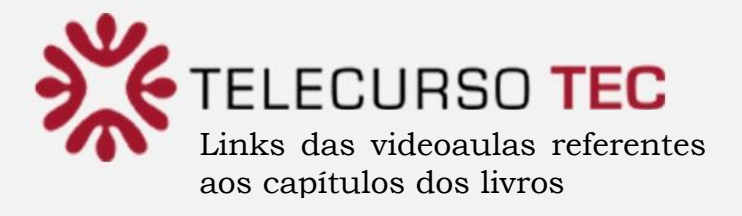

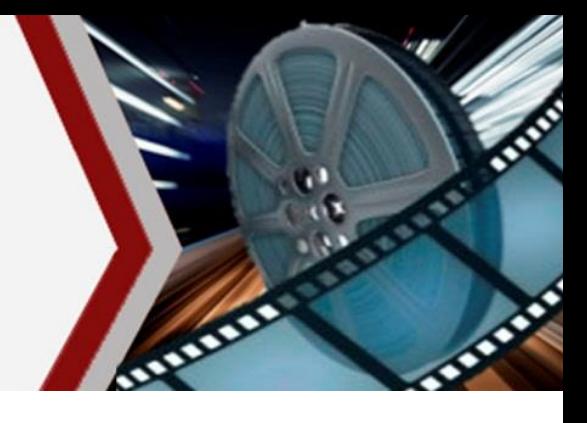

# Módulo 2 DE CONTRACTEUR EL SECRETARIADO

### **CAPÍTULO 10 – EQUIPAMENTOS, FORNECEDORES E A SEGURANÇA NOS EVENTOS**

**※ [Equipamentos,](https://www.youtube.com/watch?v=IPfiBGFeSX8&list=PLaqsnJR_9Iz_tIRiPomH3DKI1Rt8jYk-A&index=10) fornecedores e a segurança nos eventos** 

### **CAPÍTULO 11 – DIVULGAÇÃO DE EVENTOS**

**※ [Divulgação](https://www.youtube.com/watch?v=nbgPwklLCDY&list=PLaqsnJR_9Iz_tIRiPomH3DKI1Rt8jYk-A&index=11) de eventos** 

### **CAPÍTULO 12 – ESPANHOL E INGLÊS PARA EVENTOS**

**※ [Espanhol](https://www.youtube.com/watch?v=oZAs3g6KZOU&list=PLaqsnJR_9Iz_tIRiPomH3DKI1Rt8jYk-A&index=12) e inglês para eventos** 

### **CAPÍTULO 13 – EDITOR DE TEXTOS**

**※ Editor de [textos](https://www.youtube.com/watch?v=yKZIq5MsCoI&list=PLaqsnJR_9Iz_tIRiPomH3DKI1Rt8jYk-A&index=13)** 

### **CAPÍTULO 14 – APRESENTAÇÕES**

※ [Apresentações](https://www.youtube.com/watch?v=dbV1gZVgKYk&list=PLaqsnJR_9Iz_tIRiPomH3DKI1Rt8jYk-A&index=14)

### **CAPÍTULO 15 – RECURSOS BÁSICOS DA INTERNET**

**※ [Recursos](https://www.youtube.com/watch?v=o3Nb3W0_JXU&list=PLaqsnJR_9Iz_tIRiPomH3DKI1Rt8jYk-A&index=15) básicos da internet** 

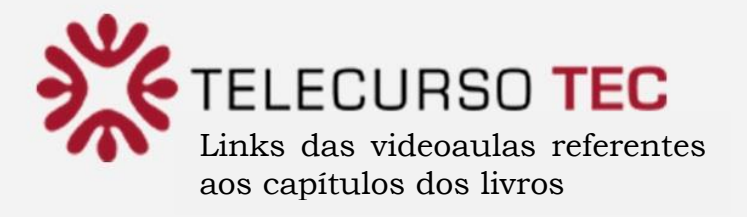

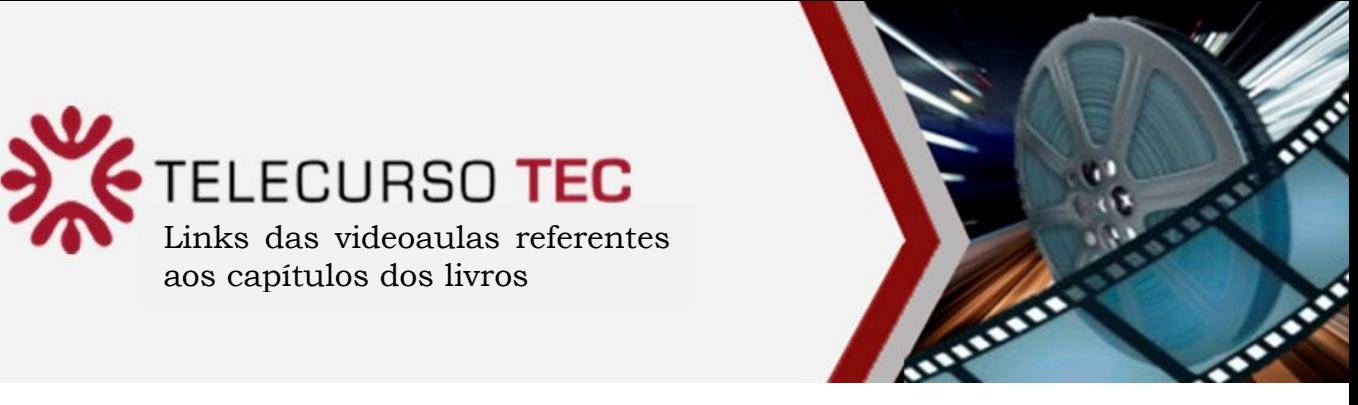

# Módulo 3 ADMINISTRAÇÃO

### **CAPÍTULO 1 – O CONTROLE DA ORGANIZAÇÃO**

**※ [O controle da organização](https://www.youtube.com/watch?v=CoajLNwiz-Q&list=PLaqsnJR_9Iz-ZfiOGg9LMakqszlRUUwr0&index=1)** 

### **CAPÍTULO 2 – A GESTÃO DA INFORMAÇÃO**

**※ [A gestão da informação](https://www.youtube.com/watch?v=zxpK2X1v41Q&list=PLaqsnJR_9Iz-ZfiOGg9LMakqszlRUUwr0&index=2)** 

### **CAPÍTULO 3 – AVALIAÇÃO DE DESEMPENHO**

**※ [Avaliação de desempenho](https://www.youtube.com/watch?v=eftTb64MOqk&list=PLaqsnJR_9Iz-ZfiOGg9LMakqszlRUUwr0&index=3)** 

### **CAPÍTULO 4 – O CONTROLE ORÇAMENTÁRIO**

**※ [O controle orçamentário](https://www.youtube.com/watch?v=hQrEqRlAk5U&list=PLaqsnJR_9Iz-ZfiOGg9LMakqszlRUUwr0&index=4)** 

### **CAPÍTULO 5 - O CONTROLE FINANCEIRO DA ORGANIZAÇÃO**

- **※ [O controle financeiro](https://www.youtube.com/watch?v=4cX6sa2rV10&list=PLaqsnJR_9Iz-ZfiOGg9LMakqszlRUUwr0&index=5)**
- **※ [Videoaula complementar: Administração financeira](http://www.youtube.com/watch?v=DoI91lz6sNc)**

### **CAPÍTULO 6 – ELEMENTOS DE MATEMÁTICA FINANCEIRA I**

**※ [Matemática financeira I](https://www.youtube.com/watch?v=FqYXLGDrJIk&list=PLaqsnJR_9Iz-ZfiOGg9LMakqszlRUUwr0&index=6)** 

### **CAPÍTULO 7 - ELEMENTOS DE MATEMÁTICA FINANCEIRA II**

**※ [Matemática financeira II](https://www.youtube.com/watch?v=84nPVRfz3OY&list=PLaqsnJR_9Iz-ZfiOGg9LMakqszlRUUwr0&index=7)** 

### **CAPÍTULO 8 – CONTROLE DA PRODUÇÃO E DE MATERIAIS**

**※ [O Controle da produção](https://www.youtube.com/watch?v=fr-nG3OA8YE&list=PLaqsnJR_9Iz-ZfiOGg9LMakqszlRUUwr0&index=8)** 

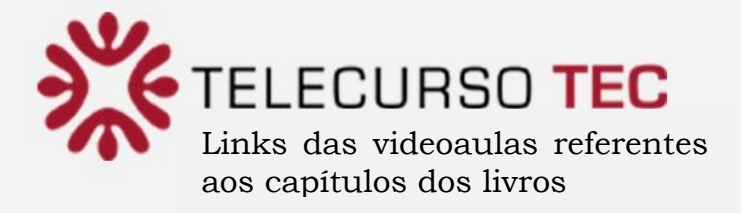

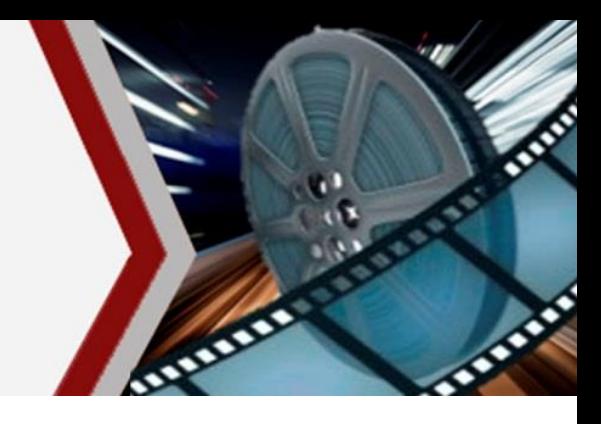

**OBS.: Sobre o título da videoaula que pretende assistir, aperte a tecla Ctrl e dê um clique no mouse. CAPÍTULO 9 – SAÚDE E SEGURANÇA NO TRABALHO**

**※ [Saúde e segurança no trabalho](https://www.youtube.com/watch?v=yyUJIN6nxVI&index=9&list=PLaqsnJR_9Iz-ZfiOGg9LMakqszlRUUwr0)** 

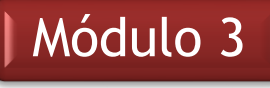

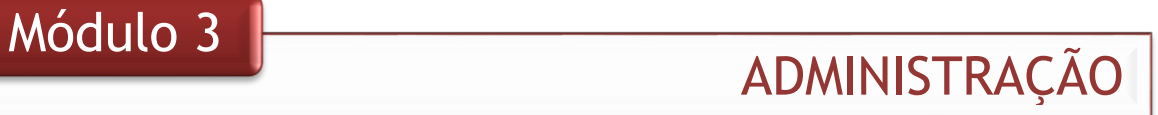

### **CAPÍTULO 10 – CONTROLANDO A QUALIDADE I**

**※ [O controle de qualidade I](https://www.youtube.com/watch?v=qXE-ftwRdNc&index=10&list=PLaqsnJR_9Iz-ZfiOGg9LMakqszlRUUwr0)** 

### **CAPÍTULO 11 - CONTROLANDO A QUALIDADE II**

**※ [O controle de qualidade II](https://www.youtube.com/watch?v=eg80PXYOBw0&index=11&list=PLaqsnJR_9Iz-ZfiOGg9LMakqszlRUUwr0)** 

### **CAPÍTULO 12 – A EMPRESA NO CONTEXTO GLOBAL: NOÇÕES DE COMÉRCIO INTERNACIONAL**

※ [A empresa no contexto global](https://www.youtube.com/watch?v=li2llR5UFkc&index=12&list=PLaqsnJR_9Iz-ZfiOGg9LMakqszlRUUwr0)

### **CAPÍTULO 13 – COMUNICAÇÃO EMPRESARIAL I**

**※ [Comunicação empresarial I](https://www.youtube.com/watch?v=hZf9TKWALCA&index=13&list=PLaqsnJR_9Iz-ZfiOGg9LMakqszlRUUwr0)** 

### **CAPÍTULO 14 – COMUNICAÇÃO EMPRESARIAL II**

**\* [Comunicação empresarial II](https://www.youtube.com/watch?v=EjQwtXzzzJo&index=14&list=PLaqsnJR_9Iz-ZfiOGg9LMakqszlRUUwr0)** 

### **CAPÍTULO 15 – VOCÊ NO MERCADO DE TRABALHO**

**※ [Você no mercado de trabalho](https://www.youtube.com/watch?v=ttsFFcTxPuw&index=15&list=PLaqsnJR_9Iz-ZfiOGg9LMakqszlRUUwr0)** 

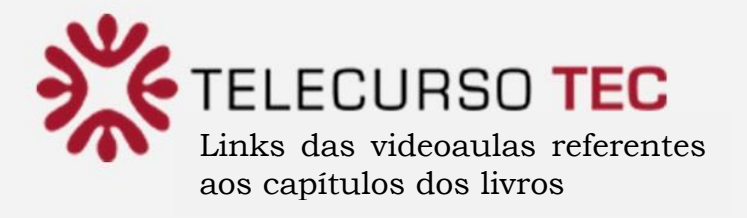

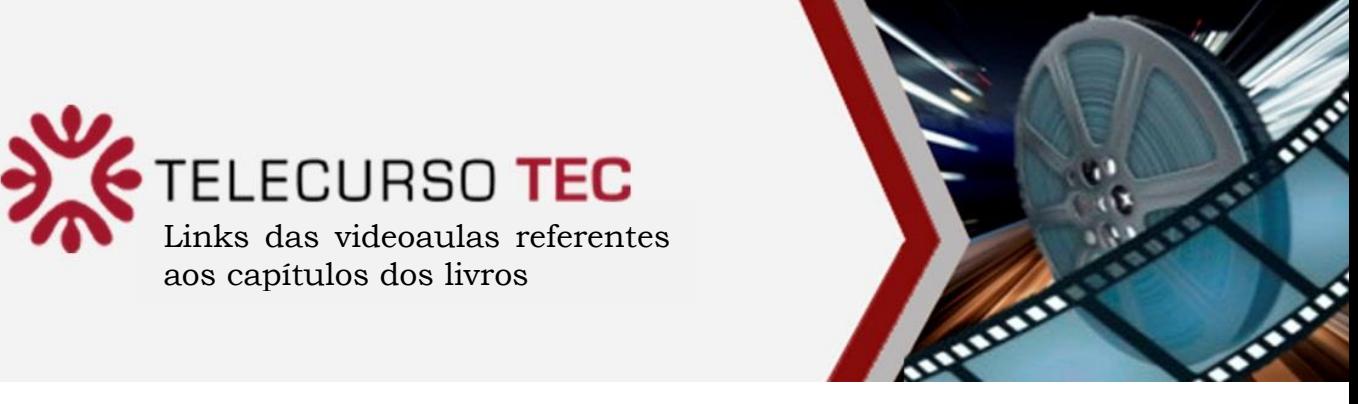

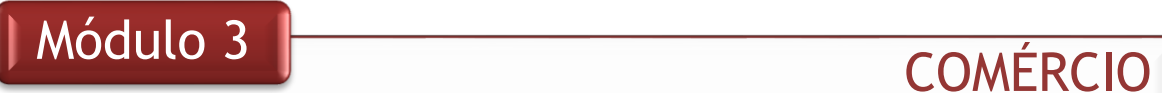

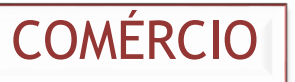

### **CAPÍTULO 1 – PREPARANDO A EQUIPE DE TRABALHO**

**※ A equipe de trabalho da [pequena](https://www.youtube.com/watch?v=KqKnDt9-dTk&list=PLaqsnJR_9Iz-QMC8itERrd3D00SRnmFo8&index=1) empresa** 

### **CAPÍTULO 2 – LIDERANÇA E MOTIVAÇÃO**

**※ [Liderança e motivação](https://www.youtube.com/watch?v=mIAfgDGFAVc&list=PLaqsnJR_9Iz-QMC8itERrd3D00SRnmFo8&index=2)** 

**CAPÍTULO 3 – CUIDANDO DAS PESSOAS**

※ [As pessoas na pequena empresa](http://globotv.globo.com/fundacao-roberto-marinho/telecurso-tec/v/gestao-de-pequenas-empresas-modulo-3-as-pessoas-na-pequena-empresa/1248117/)

**CAPÍTULO 4 – A GESTÃO DO CAPITAL DE GIRO**

**※ [A gestão do capital de giro](https://www.youtube.com/watch?v=9n4ObPcE1UM&list=PLaqsnJR_9Iz-QMC8itERrd3D00SRnmFo8&index=4)** 

**CAPÍTULO 5 – CONTROLANDO AS CONTAS DA EMPRESA**

**※ [As contas da empresa](https://www.youtube.com/watch?v=aH9XBHGu3T8&list=PLaqsnJR_9Iz-QMC8itERrd3D00SRnmFo8&index=5)** 

**CAPÍTULO 6 – ENTENDENDO OS DEMONSTRATIVOS CONTÁBEIS**

**※ [Os demonstrativos financeiros](https://www.youtube.com/watch?v=0dsKehnU0Eo&list=PLaqsnJR_9Iz-QMC8itERrd3D00SRnmFo8&index=6)** 

**CAPÍTULO 7 – PRODUÇÃO E OPERAÇÕES NAS PEQUENAS EMPRESAS**

**※ [Produção e operações nas pequenas empresas](https://www.youtube.com/watch?v=0cX_DxbtczA&list=PLaqsnJR_9Iz-QMC8itERrd3D00SRnmFo8&index=7)** 

- **CAPÍTULO 8 – GESTÃO DE QUALIDADE**
	- **※ [Gestão de qualidade](https://www.youtube.com/watch?v=q5KvL013nTc&list=PLaqsnJR_9Iz-QMC8itERrd3D00SRnmFo8&index=8)**

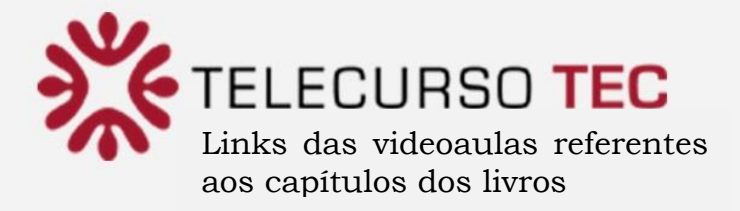

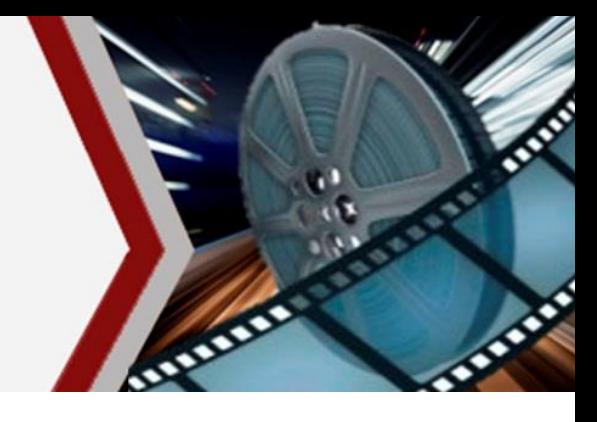

**OBS.: Sobre o título da videoaula que pretende assistir, aperte a tecla Ctrl e dê um clique no mouse. CAPÍTULO 9 – GESTÃO DE MATERIAIS**

*W* [Gestão de materiais na pequena empresa](https://www.youtube.com/watch?v=HkQbRwURpiA&list=PLaqsnJR_9Iz-QMC8itERrd3D00SRnmFo8&index=9)

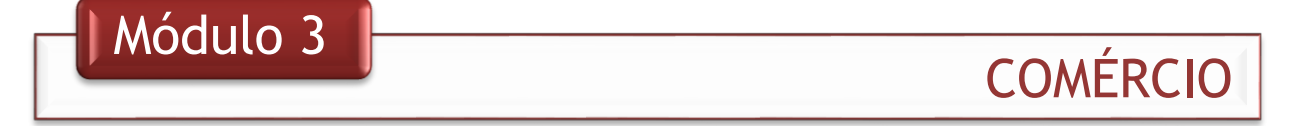

**CAPÍTULO 10 – ELEMENTOS DA MATEMÁTICA FINANCEIRA I**

**※ [Matemática financeira I](https://www.youtube.com/watch?v=lFTfjvzaJvo&list=PLaqsnJR_9Iz-QMC8itERrd3D00SRnmFo8&index=10)** 

**CAPÍTULO 11 – ELEMENTOS DA MATEMÁTICA FINANCEIRA II ※ [Matemática financeira II](https://www.youtube.com/watch?v=jAiwSPxhDnw&list=PLaqsnJR_9Iz-QMC8itERrd3D00SRnmFo8&index=11)** 

**CAPÍTULO 12 – TEMAS ESPECIAIS**

**Example 3** [Temas especiais de pequenas empresas](https://www.youtube.com/watch?v=Rb5KgIstCtM&list=PLaqsnJR_9Iz-QMC8itERrd3D00SRnmFo8&index=12)

**CAPÍTULO 13 – A RESPONSABILIDADE SOCIAL**

**※ [A responsabilidade social na pequena empresa](https://www.youtube.com/watch?v=JYYNaGWI-wc&list=PLaqsnJR_9Iz-QMC8itERrd3D00SRnmFo8&index=13)** 

### **CAPÍTULO 14 – TÉCNICAS DE VENDAS**

**※ Técnicas [de vendas](https://www.youtube.com/watch?v=bJ1ys0nJQT4&list=PLaqsnJR_9Iz-QMC8itERrd3D00SRnmFo8&index=14)** 

### **CAPÍTULO 15 - A EMPRESA EM FUNCIONAMENTO**

**※ A empresa em [funcionamento](https://www.youtube.com/watch?v=CMSajR43Bic&list=PLaqsnJR_9Iz-QMC8itERrd3D00SRnmFo8&index=15)** 

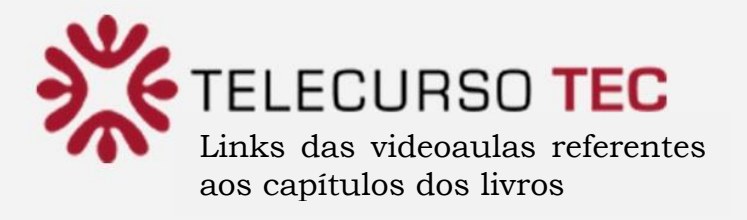

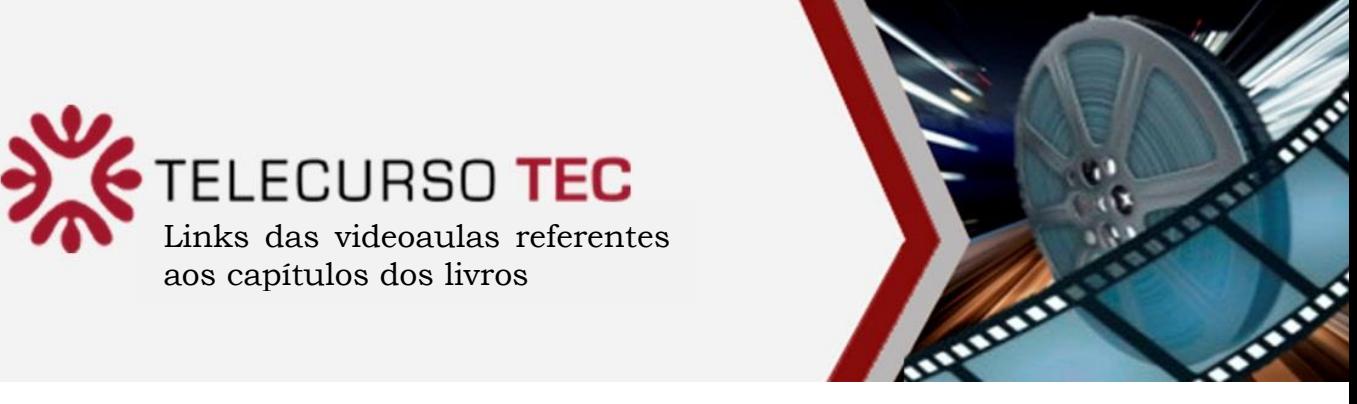

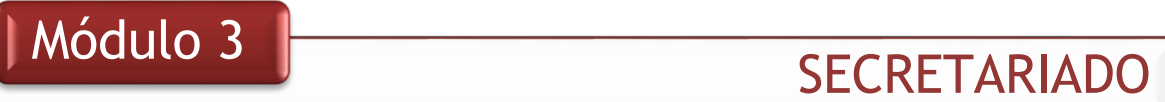

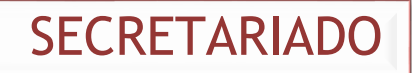

### **CAPÍTULO 1 – GERENCIAMENTO ESTRATÉGICO DE ROTINAS E SERVIÇOS**

*W* [Gerenciamento estratégico de rotinas e serviços](https://www.youtube.com/watch?v=KGgXvcddNGI&index=1&list=PLaqsnJR_9Iz_SGX8FCWtYJHk_nQPG9x82)

## **CAPÍTULO 2 – ROTINAS E SERVIÇOS DO SECRETARIADO**

[Rotinas e serviços do secretariado](https://www.youtube.com/watch?v=d_Sh2-BIVgk&list=PLaqsnJR_9Iz_SGX8FCWtYJHk_nQPG9x82&index=2)  $\frac{1}{2}$ 

### **CAPÍTULO 3 – LOGÍSTICAS DE VIAGEM**

**※ [Logística de viagens](https://www.youtube.com/watch?v=1F0-_yeQ4jM&list=PLaqsnJR_9Iz_SGX8FCWtYJHk_nQPG9x82&index=3)** 

### **CAPÍTULO 4 – FLUXO E LOGÍSTICA DE DOCUMENTOS**

[Fluxo e logística de documentos](https://www.youtube.com/watch?v=OlbjevfMLws&list=PLaqsnJR_9Iz_SGX8FCWtYJHk_nQPG9x82&index=4) 兴

### **CAPÍTULO 5 – TÉCNICAS DE COMUNICAÇÃO E EXPRESSÃO**

 $\frac{36}{26}$ [Técnicas de comunicação e expressão](https://www.youtube.com/watch?v=Ccin4dg7QEI&list=PLaqsnJR_9Iz_SGX8FCWtYJHk_nQPG9x82&index=5)

### **CAPÍTULO 6 – TEXTOS DO MEIO EMPRESARIAL I**

 $\frac{1}{2}$ [Textos do meio empresarial I](https://www.youtube.com/watch?v=HEgY1J9CEw8&list=PLaqsnJR_9Iz_SGX8FCWtYJHk_nQPG9x82&index=6)

### **CAPÍTULO 7 - TEXTOS DO MEIO EMPRESARIAL II**

兴 [Textos do meio empresarial](https://www.youtube.com/watch?v=uaXhF2cI9Hk&list=PLaqsnJR_9Iz_SGX8FCWtYJHk_nQPG9x82&index=7) II

### **CAPÍTULO 8 – EXPRESSÕES DA LÍNGUA INGLESA USADAS NO MEIO EMPRESARIAL**

 $\frac{1}{2}$ [Expressões estrangeiras](https://www.youtube.com/watch?v=htSrJy3hnHY&list=PLaqsnJR_9Iz_SGX8FCWtYJHk_nQPG9x82&index=8)

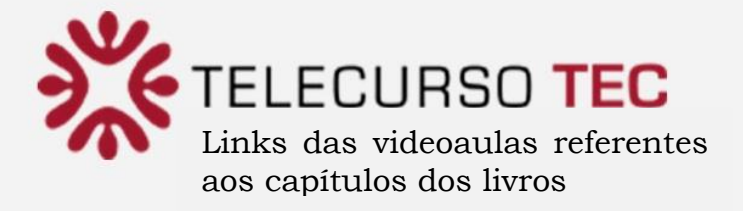

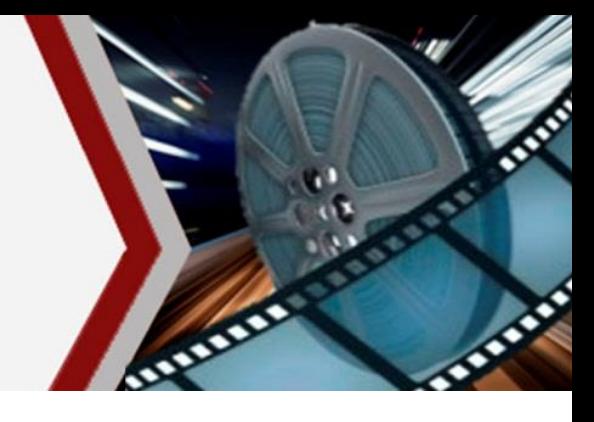

**CAPÍTULO 9 – GESTÃO COMERCIAL**

**※ [Gestão comercial](https://www.youtube.com/watch?v=RF7X0YTdJdE&list=PLaqsnJR_9Iz_SGX8FCWtYJHk_nQPG9x82&index=9)** 

# Módulo 3 Para a SECRETARIADO

### **CAPÍTULO 10 – GESTÃO ORÇAMENTÁRIA**

**※ [Gestão orçamentária](https://www.youtube.com/watch?v=NnGVjmW69rQ&list=PLaqsnJR_9Iz_SGX8FCWtYJHk_nQPG9x82&index=10)** 

**CAPÍTULO 11 – QUALIDADE DE VIDA NO TRABALHO**

※ [Qualidade de vida no trabalho](https://www.youtube.com/watch?v=4t30kDWpChg&list=PLaqsnJR_9Iz_SGX8FCWtYJHk_nQPG9x82&index=11)

### **CAPÍTULO 12 – ÉTICA PROFISSIONAL DO SECRETÁRIO**

**※ [Ética profissional](https://www.youtube.com/watch?v=y0_aZhrqh9s&list=PLaqsnJR_9Iz_SGX8FCWtYJHk_nQPG9x82&index=12)** 

### **CAPÍTULO 13 – PREPARANDO-SE PARA O MERCADO DE TRABALHO**

**※ [Apresentando-se no mercado de trabalho](https://www.youtube.com/watch?v=0eVUSJRRJxU&list=PLaqsnJR_9Iz_SGX8FCWtYJHk_nQPG9x82&index=13)** 

### **CAPÍTULO 14 – VOCÊ NO MERCADO DE TRABALHO I**

 $\sum_{k=1}^{N}$ [Você no mercado de trabalho](https://www.youtube.com/watch?v=JXZVEq5sC8g&list=PLaqsnJR_9Iz_SGX8FCWtYJHk_nQPG9x82&index=14) I

### **CAPÍTULO 15 – VOCÊ NO MERCADO DE TRABALHO II**

**※ [Você no mercado de trabalho II](https://www.youtube.com/watch?v=h1LBXGPxTZk&list=PLaqsnJR_9Iz_SGX8FCWtYJHk_nQPG9x82&index=15)**